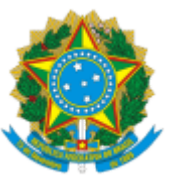

## JUSTIÇA DESPORTIVA ANTIDOPAGEM TRIBUNAL TERCEIRA CÂMARA Esplanada dos Ministérios - Bloco A, 7º andar*, sala 740 CEP* 70050-902*, Brasília/DF Telefone: (61) 3217-1604 - E-mail: [secretaria.tjdad@esporte.gov.br](mailto:secretaria.tjdad@esporte.gov.br)*

## **Edital de Convocação de Sessão de Julgamento da Terceira Câmara**

Ficam os Auditores e os Procuradores atuantes na Terceira Câmara do Tribunal de Justiça Desportiva Antidopagem convocados a se reunir no dia **8 de abril de 2024**, **a partir das 14:00**, **por videoconferência**, para Sessão de Julgamento do seguinte processo:

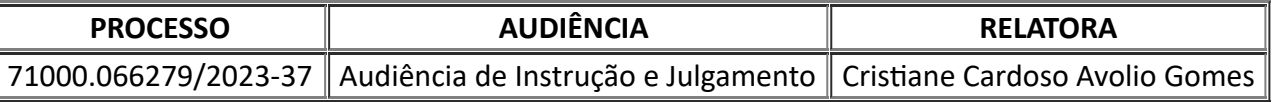

Informo que até terça-feira (02/04/2024) serão encaminhadas, por e-mail, as instruções para participação na referida Sessão.

A Secretaria realizará os procedimentos de convocação e intimação necessários, podendo ser incluídos e outros processos até a data de realização da sessão.

Brasília, na data da assinatura digital.

## PEDRO ALBERTO CAMPBELL ALQUÉRES Presidente da Terceira Câmara do Tribunal de Justiça Desportiva Antidopagem

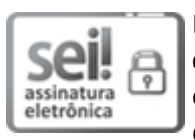

Documento assinado eletronicamente por **Pedro Alberto Campbell Alquéres**, **Auditor(a) do Tribunal de Justiça Desportiva Antidopagem**, em 12/03/2024, às 09:28, conforme horário oficial de Brasília, com fundamento no § 3º do art. 4º do Decreto nº 10.543, de 13 de novembro de 2020 da Presidência da República. .

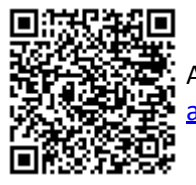

A autenticidade deste documento pode ser conferida no site [https://sei.cidadania.gov.br/sei](https://sei.cidadania.gov.br/sei/controlador_externo.php?acao=documento_conferir&id_orgao_acesso_externo=0)[autenticacao](https://sei.cidadania.gov.br/sei/controlador_externo.php?acao=documento_conferir&id_orgao_acesso_externo=0) , informando o código verificador **15162137** e o código CRC **2099D072**.

**Referência:** Processo nº 71000.066279/2023-37 SEI nº 15162137